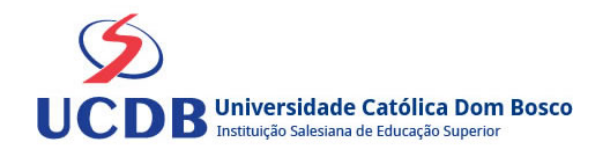

# **Plano de Ensino**

**Período Letivo:** 2023A **Disciplina:**  5816 - GESTÃO DE CUSTOS **Grupo:** T01 - NÚCLEO EAD

### **Ementa**

Análise gerencial de custos. Terminologias utilizadas no gerenciamento de custos. Relação custo/volume/lucro. Métodos de custeio utilizados para a tomada de decisão. Utilização dos custos para a determinação do preço de venda. Gestão de custos na esfera pública.

### **Bibliografia Básica**

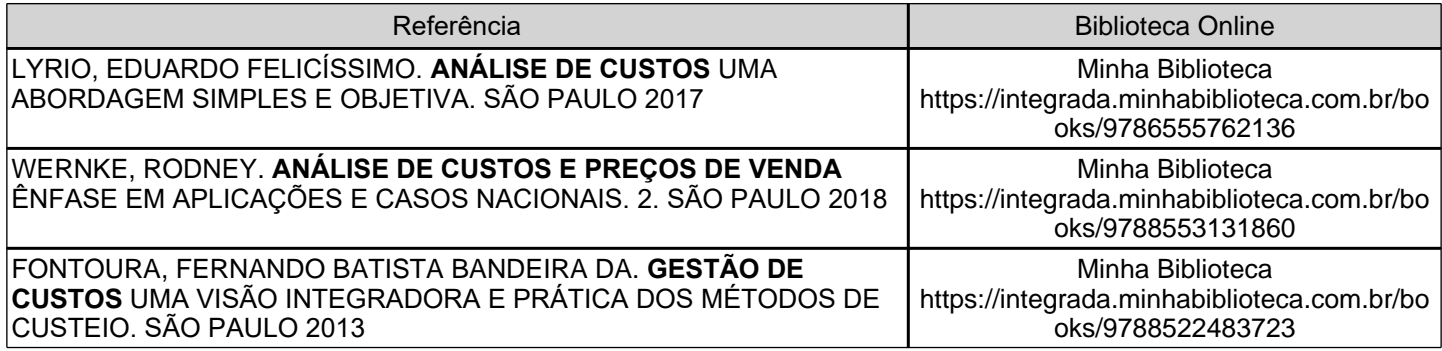

## **Bibliografia Complementar**

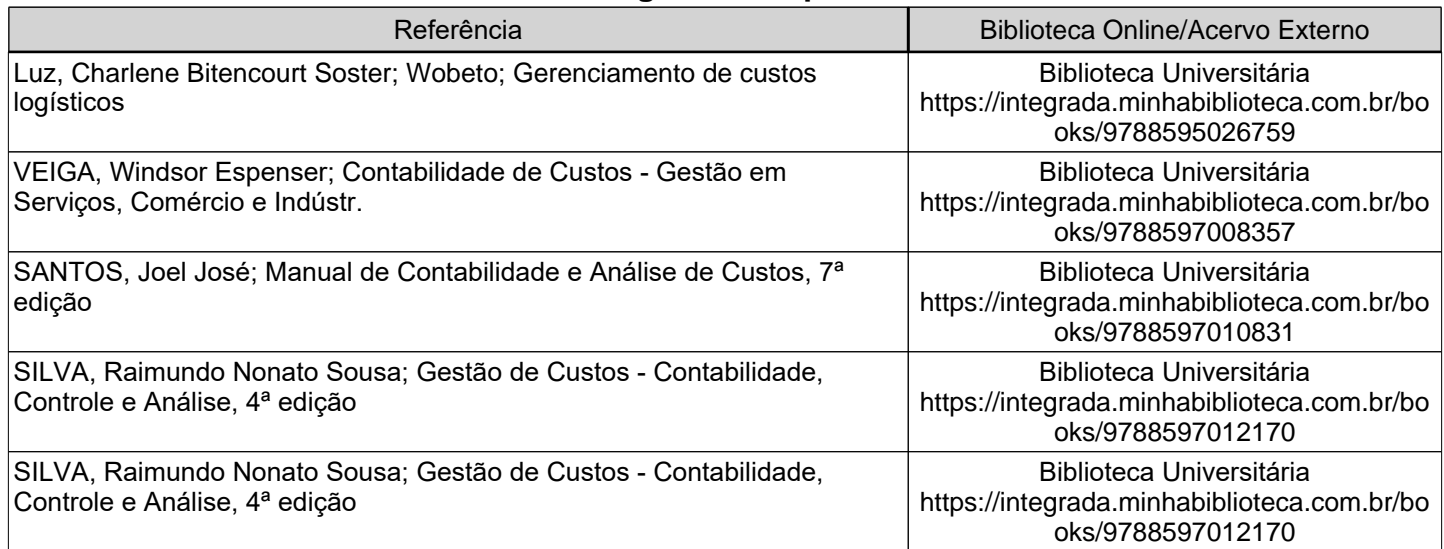

# **Objetivos**

# Objetivo Geral

Permitir que o acadêmico entenda e analise as atividades operacionais de uma empresa, demonstrando quais custos serão gerados com as tomadas decisões adotadas.

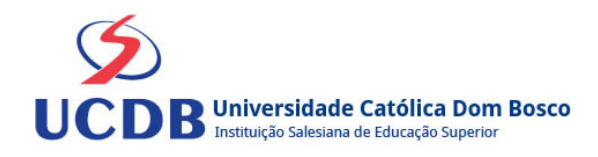

## **Conteúdo Programático**

### UNIDADE 1 CONCEITOS E CLASSIFICAÇÕES DOS CUSTOS

#### UNIDADE 2 Métodos de Custeio

- 2.1 Custeio por absorção
- 2.2 Custeio Baseado em atividades (ABC)
- 2.3 Custeio Direto ou Variável
- 2.4 Comparativo entre o método de custeio variável e por absorção

#### UNIDADE 3 Análise de Custo/volume/lucro

- 3.1 Margem de Contribuição
- 3.2 Ponto de Equilíbrio
- 3.3 Margem de Segurança

#### UNIDADE 4 Custos Imputados e Custos Perdidos

- 4.1 Custos de Oportunidade
- 4.2 Custos Perdidos
- 4.3 Custos Imputados
- 4.4 Cálculo do EVA (Economic Vallue Added)

#### UNIDADE 5 Formação do preço de venda

- 5.1 Fatores consideráveis na formação do preço de venda
- 5.2 Mark-UP

#### UNIDADE 6 Gestão Estratégica de Custos e Balanced Scorecard

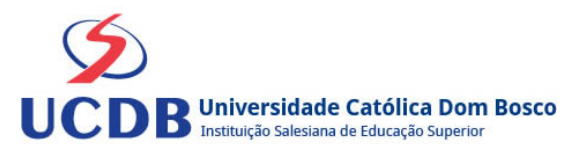

### **Instrumentos e Critérios de Avaliação**

### Critérios para composição da Média Semestral:

Para compor a Média Semestral da disciplina, leva-se em conta o desempenho atingido na avaliação formativa e na avaliação somativa, isto é, as notas alcançadas nas diferentes atividades virtuais e na prova, da seguinte forma: Somatória das notas recebidas nas atividades virtuais, somada à nota da prova, dividido por 2.

Média Semestral: Somatória (Atividades Virtuais) + Nota da Prova / 2

Assim, se um aluno tirar 7 nas atividades e tiver 5 na prova:  $MS = 7 + 5 / 2 = 6$ 

Atenção: o aluno pode conseguir um ponto adicional (Engajamento) na nota das atividades virtuais. Para ganhar o ponto do engajamento, o estudante terá que percorrer todo o material didático da disciplina (material textual e assistir a todos os vídeos), fazer todos os Exercícios e enviar todas as atividades. Antes do lançamento desta nota final, será divulgada a média de cada aluno, dando a oportunidade de que os alunos que não tenham atingido média igual ou superior a 7,0 possam fazer a Recuperação das Atividades Virtuais.

Se a Média Semestral for igual ou superior a 4,0 e inferior a 7,0, o aluno ainda poderá fazer o Exame Final. A média entre a nota do Exame Final e a Média Semestral deverá ser igual ou superior a 5,0 para considerar o aluno aprovado na disciplina.

Assim, se um aluno tirar 6 na Média Semestral e tiver 5 no Exame Final: MF = 6 + 5 / 2 = 5,5 (Aprovado).